# ドッグランINASAなび登録入力例

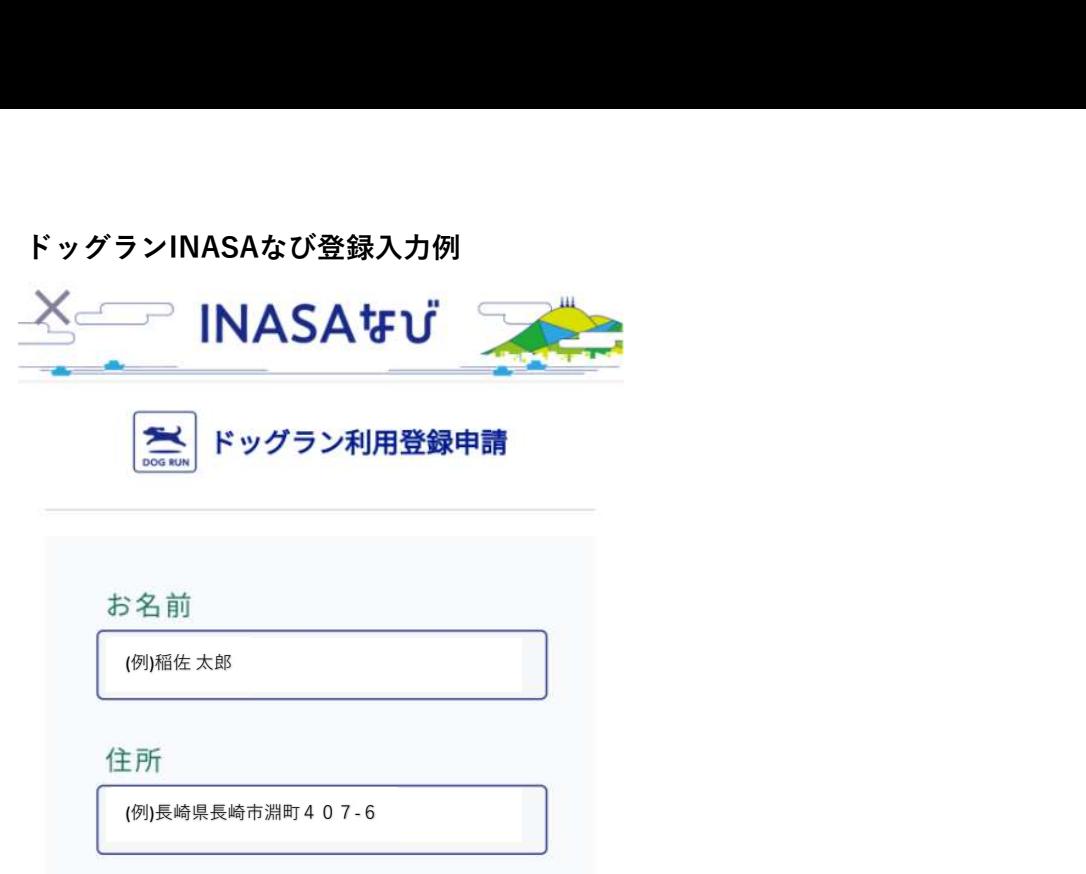

(例)長崎県長崎市淵町407-6

## 電話番号

(例)0958617742

メールアドレス

(例)inasayama@gmail.com

わんちゃんのお名前

(例)いなさ しょうしょう しょうしょう しょうしょく しょうしょく しょうしょく しょうしょく しょうしょく

年齢(〇歳〇か月)

(例)2歳1か月

## 犬種

(例)トイプ-ドル×マルチーズ

## わんちゃんの性別

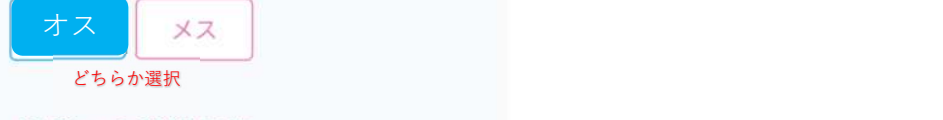

役所への登録年度

(例)2022(令和4)年度

登録場所 市区町村

(例)⾧崎市

鑑札番号

(例)1234567

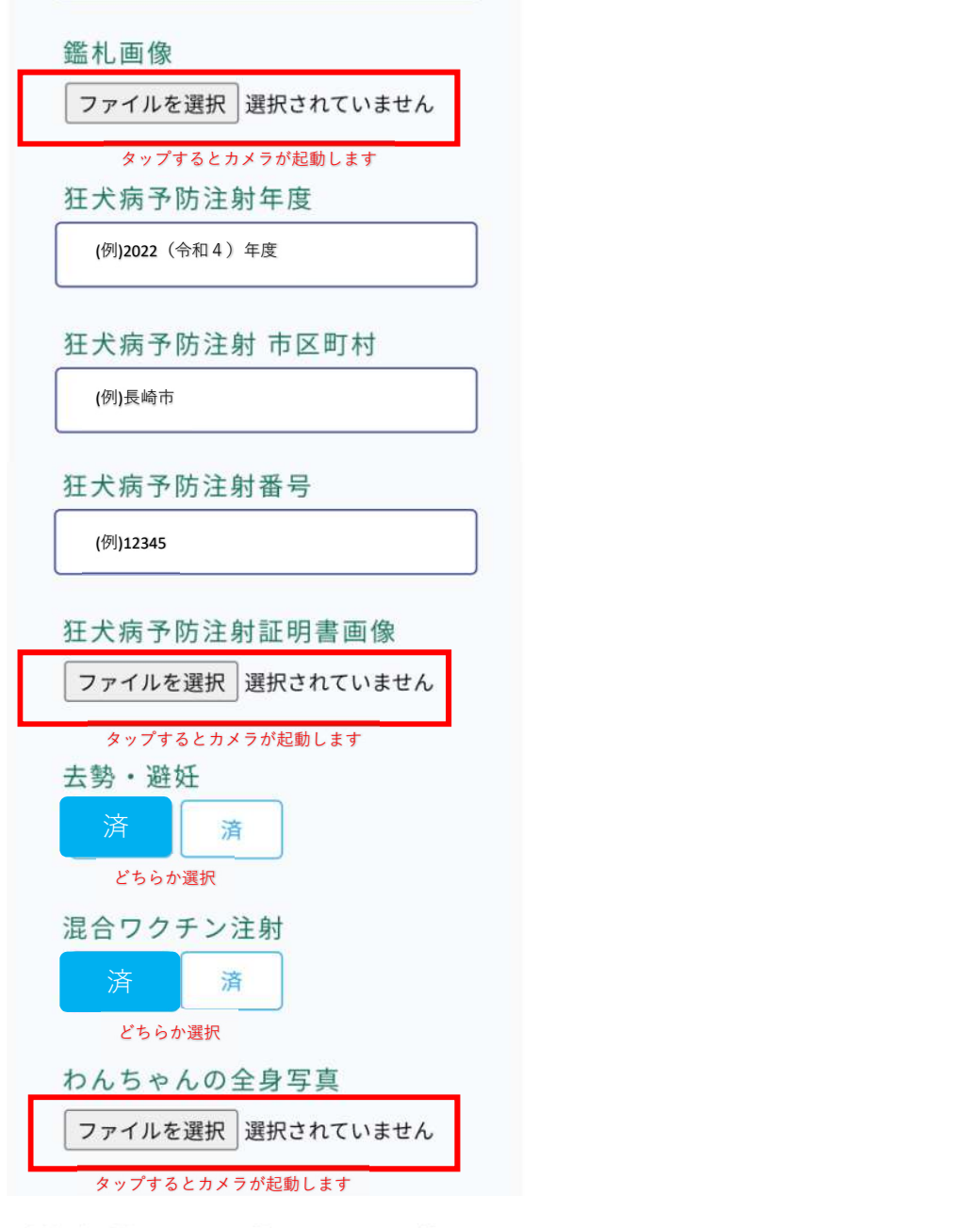

申請が承認されると、「マイページ」>「マイ INFO」に登録証が表示されます。

☑確認

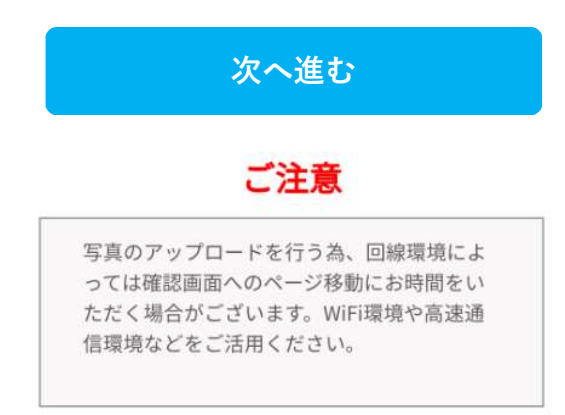